Claudio Orrego Larrain 9404352-2 Intendente Región Metropolitana

**Intendencia Región Metropolitana Ministerio del Interior y Seguridad Pública**

Departamento Jurídico

**ID DOC : 6903072**

Autoriza colecta regional de la entidad que indica.

# **RESOLUCIÓN EXENTA N° 680**

### **SANTIAGO, 30 de Abril de 2014**

#### **VISTO:**

Lo solicitado por la entidad denominada **CORPORACIÓN ENTREGARTE**, mediante presentación de 25.11.2013; Lo dispuesto en el D.S. N° 955 de 1974 de Interior, y sus modificaciones, la Ley N° 19.880, Sobre Nuevo Procedimiento Administrativo; Ley N° 20.285, Sobre Acceso a la Información Pública y su Reglamento; Art. 2° de la Ley N° 19.175; y Resolución N° 1600/08 de la Contraloría General de la República, y

### **CONSIDERANDO:**

Que la entidad ha cumplido con todos los requisitos legales para realizar una colecta pública regional.

### **RESUELVO:**

1.- Autorizase a **CORPORACIÓN ENTREGARTE,** para efectuar una colecta pública el día **martes, 24 de junio de 2014**, en la Región Metropolitana de Santiago.

# ANOTESE, COMUNÍQUESE Y PUBLIQUESE POR ORDEN DE S.E. LA PRESIDENTA DE LA **REPÚBLICA**

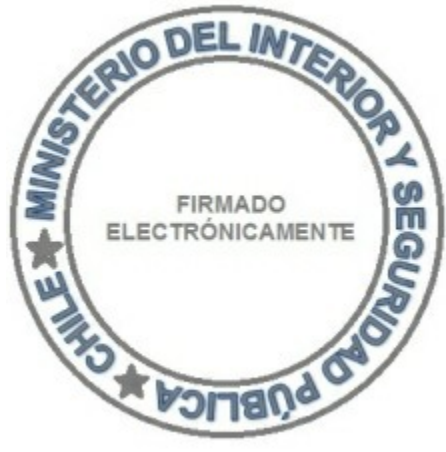

2. Los fondos recaudados serán destinados fundamentalmente para financiar talleres educacionales para niños de escasos recursos en el área de las artes visuales.

3. La colecta estará a cargo de las personas que a continuación se indican:

BERNARDITA MARÍA SMITH BENAVENTE

4. Las erogaciones sólo podrán recibirse en alcancías numeradas y controladas por esta Intendencia.

5. La entidad deberá remitir a la Intendencia Regional Acta de Apertura de las Alcancías, su número y recaudación, conjuntamente con un informe de la inversión de los recursos dentro del plazo de 60 días, contado desde la fecha de realización de la colecta. Además, adjuntará un listado con el nombre completo y Rol Único Nacional de todas las personas que colaboraron en la recepción de las erogaciones.

6. El organismo solicitante debe dar cumplimiento a las disposiciones que establece el D.S. N° 955 de 1974.

Para verificar documento ingresar en la siguiente url <https://validadoc.interior.gob.cl/>

**Código Verificación:** zkVdUf13wNdPSIRNkroiJA==

Para verificar documento ingresar en la siguiente url http://validadoc.interior.gob.cl/, codigo:zkVdUf13wNdPSIRNkroiJA==

1